# ID Info Docs

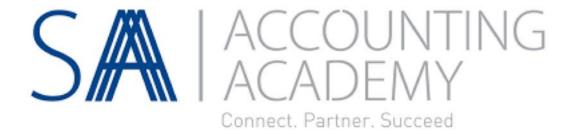

## **Potential Solutions**

1. <u>CaseWare</u>

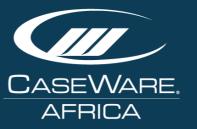

2. <u>Draftworx</u>

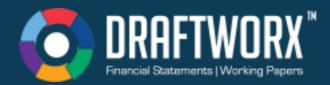

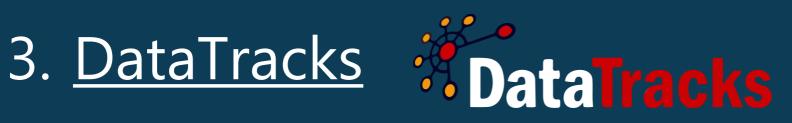

# CaseWare

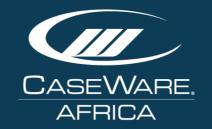

CaseWare has long been used to produce XBRL formatted annual financial statements (AFS) for companies all over the world. XBRL is embedded into CaseWare and this allows for tagging, and auto-tagging where applicable, of AFS.

Import Data > Draft AFS > Export XBRL

https://www.casewareafrica.co.za/

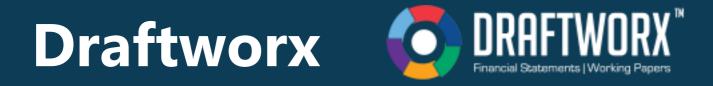

The majority of the required XBRL tags are autotagged through the linking procedure when creating a set of financial statements. Alternatively, other Excel-based financial statements can be imported into the software and tagged manually.

Import Data > Draft AFS > Export XBRL

https://www.draftworx.com/

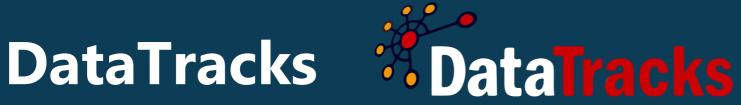

DataTracks is both an outsourced service and tagging software. Either submit your annual financial statements (AFS) in PDF/Word/Excel format and have them converted for you or use their software to do your own tagging.

Import AFS > Conver to XBRL

https://www.datatracks.co.za/

# Recommended by CIPC

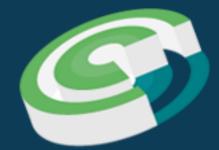

### **ALPHABET**

February

|                                  | Key Dates                              |                             |          | Actions                |
|----------------------------------|----------------------------------------|-----------------------------|----------|------------------------|
| Registration Number              | Key Dates C<br>Last Date Action Status |                             |          | File Annual Return     |
| 2014/090178/07                   | 2020-08-02                             | File Annual Return          | DUE      | View Company Details   |
| income Tax Number<br>9079725199  | 2021-08-31                             | Annual Financial Statements | 8 months | View Company Registers |
| Incorporation Date<br>2014/05/08 | Alarts & N                             | otifications                | <i>c</i> | Add Company            |

| Туре | Description                                                                    | Date       |
|------|--------------------------------------------------------------------------------|------------|
| G)   | E-Mail sent to ALISTAIR STEPHEN<br>BARNES for 2020                             | 2020-05-15 |
| G)   | 54 NEW MARKET ST WOODSTOCK<br>CAPE TOWN WESTERN CAPE7925                       | 2019-11-20 |
| C)   | Company / Close Corporation AR Filing<br>- Web Services : Ref No. : 5190932536 | 2019-06-27 |
| C)   | Company / Close Corporation AR Filing<br>- Web Services : Ref No. : 5116551150 | 2018-05-11 |
| C)   | E-Mail sent to ALISTAIR STEPHEN<br>BARNES for 2018                             | 2018-05-01 |
| G)   | Company / Close Corporation AR Filing<br>- Web Services : Ref No. : 572342914  | 2017-05-22 |
|      | E-Mail sent to ALISTAIR STEPHEN                                                | 2017 05 04 |

| PHABET                             | File Annual Ret                 | urn                                                                            |            | ×                                                              |
|------------------------------------|---------------------------------|--------------------------------------------------------------------------------|------------|----------------------------------------------------------------|
| ashboard Company                   | Please select one o             |                                                                                |            |                                                                |
| ALPHABET                           | Submit Annua                    | l Return with FAS                                                              |            | s                                                              |
| Registration Number 2014/090178/07 | O Submit Annual Return with AFS |                                                                                |            | nnual Return<br>Company Details<br>Company Registers<br>ompany |
| Income Tax Number<br>9079725199    |                                 |                                                                                |            |                                                                |
| Incorporation Date 2014/05/08      |                                 |                                                                                |            |                                                                |
| Financial Year End                 | Туре                            | Description                                                                    | Date       |                                                                |
| February                           | G)                              | E-Mail sent to ALISTAIR STEPHEN<br>BARNES for 2020                             | 2020-05-15 |                                                                |
|                                    | G)                              | 54 NEW MARKET ST WOODSTOCK<br>CAPE TOWN WESTERN CAPE7925                       | 2019-11-20 |                                                                |
|                                    | G)                              | Company / Close Corporation AR Filing<br>- Web Services : Ref No. : 5190932536 | 2019-06-27 |                                                                |
|                                    | G)                              | Company / Close Corporation AR Filing<br>- Web Services : Ref No. : 5116551150 | 2018-05-11 |                                                                |
|                                    | C1)                             | E-Mail sent to ALISTAIR STEPHEN<br>BARNES for 2018                             | 2018-05-01 |                                                                |
|                                    | C1)                             | Company / Close Corporation AR Filing<br>- Web Services : Ref No. : 572342914  | 2017-05-22 |                                                                |
|                                    | <u>e</u>                        | E-Mail sent to ALISTAIR STEPHEN                                                | 2017.05.04 |                                                                |

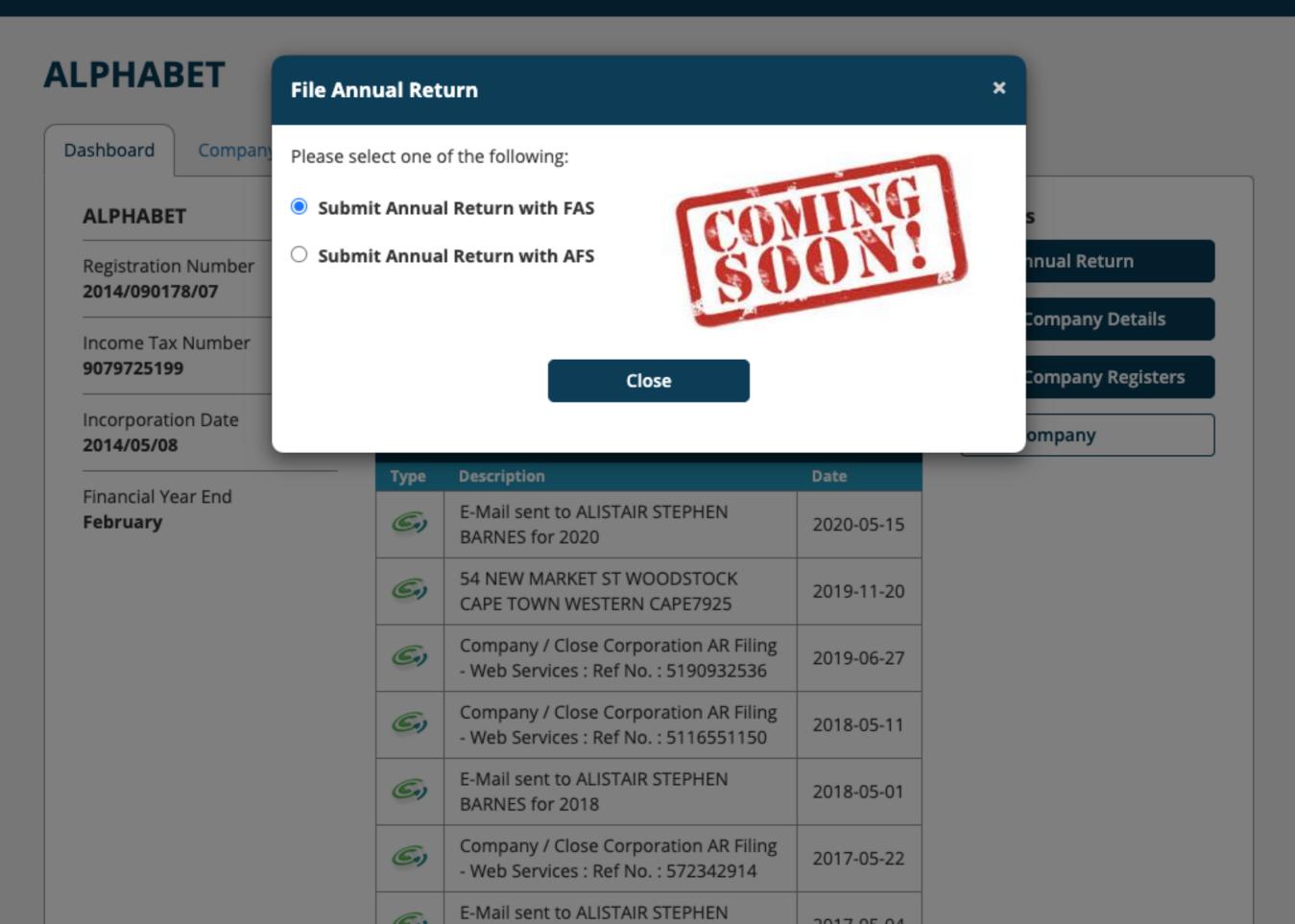

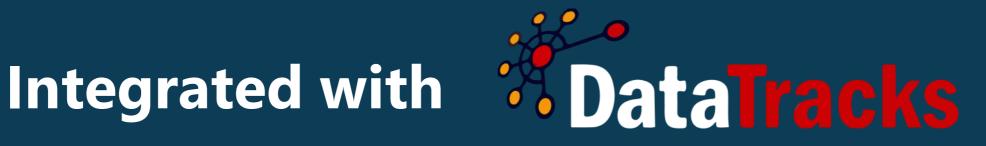

## **Get Started**

Sign up in minutes and discover the benefits of using InfoDocs today. No risk. No fuss. No hassle.

### FREE TRIAL

https://infodocs.co.za/

# ID Info Docs

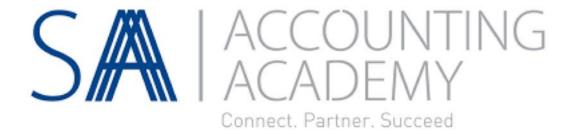